#### **Question: 1**

Which virtual storage configuration can be created with Veritas Storage Foundation 6.1 for UNIX?

A. LVM

B. RAID

C. SVM

D. LPAR

**Answer: B** 

## **Question: 2**

Which command line utility is used to view Veritas Volume Manager (VxVM) plexes?

A. vxdisk

B. vxdg

C. vxplex

D. vxprint

**Answer: D** 

## **Question: 3**

Which two types of virtual storage provide data redundancy? (Select two.)

A. concatenate

B. RAID-5

C. stripe

D. mirror

E. RAID-0

**Answer: B, D** 

## **Question: 4**

What are two benefits of virtual storage using Veritas Storage Foundation 6.1 for UNIX? (Select two.)

A. improved deduplication for data backup

B. ability to resize storage across physical devices

C. improved disaster recovery by mirroring between arrays

D. enhanced fle sharing

E. increased virtual memory

**Answer: B, C** 

#### **Question: 5**

A system administrator has a large amount of inactive data on the company's storage devices. The excess amount of data is causing slow access to the active data. The administrator needs to set up automatic relocation of data so that data expires based on age.

How can the administrator set the threshold for automatic relocation of data?

- A. use SmartMove
- B. use SmartTier
- C. use Virtual Data Aging Service (VDAS)
- D. use Intelligent Storage Provisioning (ISP)

**Answer: B** 

#### **Question: 6**

Which benefit is provided when Veritas Volume Manager (VxVM) uses the SmartMove feature?

- A. optimized Data Deduplication process
- B. optimized SmartTier storage allocation process
- C. optimized mirror synchronization process
- D. optimized File Replication process

**Answer: C** 

## **Question: 7**

What are two benefits of using Storage Checkpoints within Veritas Storage Foundation 6.1 for UNIX instead of file system snapshots? (Select two.)

- A. transient
- B. read-only
- C. uses free space from parent file system
- D. persistent
- E. uses separate volume

**Answer: C, D** 

**Question: 8** 

Refer to the exhibit.

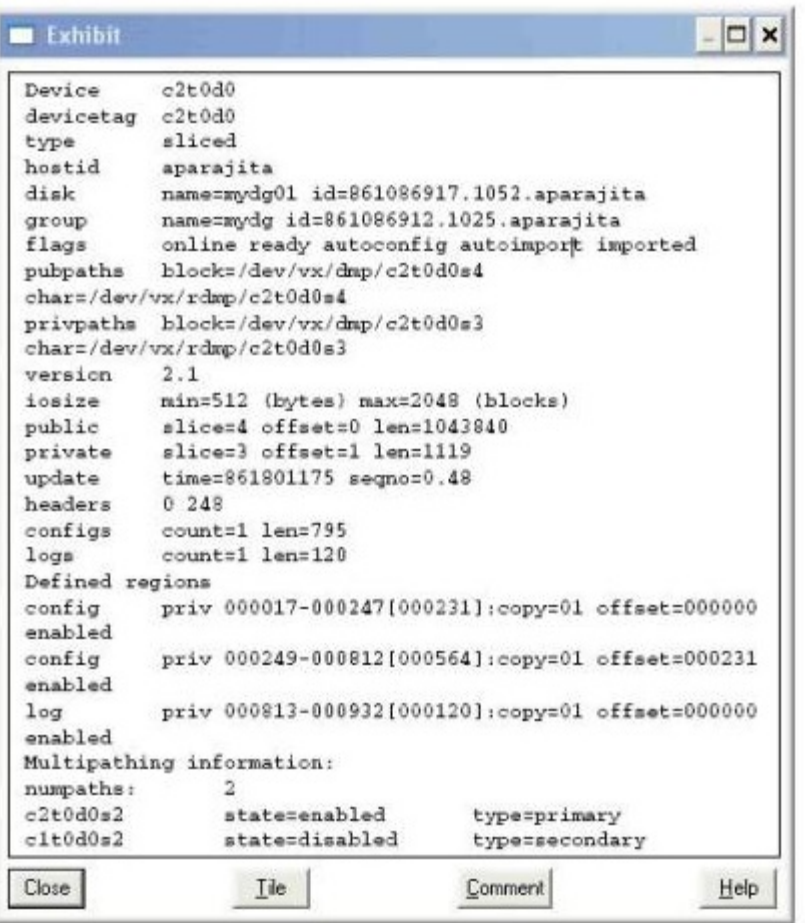

What is the disk access name for the device displayed in the vxdisk list output?

A. mydg01

- B. c2t0d0
- C. mydg
- D. c1t0d0

# **Answer: B**

# **Question: 9**

Which advantage does the Data Change Object (DCO) feature provide?

- A. optimized resynchronization of stale volume data
- B. optimized SmartMove
- C. optimized replication of volume data
- D. optimized file compression

**Answer: A** 

# **Question: 10**

What are two benefts of using the FileSnap feature? (Select two.)

- A. Instant snapshot creation of the same file
- B. Instant snapshot creation of the same volume
- C. Instant snapshot creation of the same file system
- D. Instant snapshot creation of the same disk
- E. Instant snapshot creation of the same virtual machine boot image

**Answer: A, E**